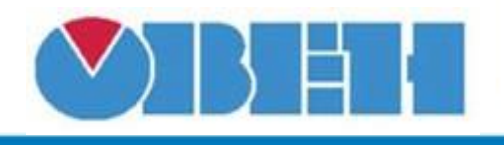

## **Исключающее И (XAND)**

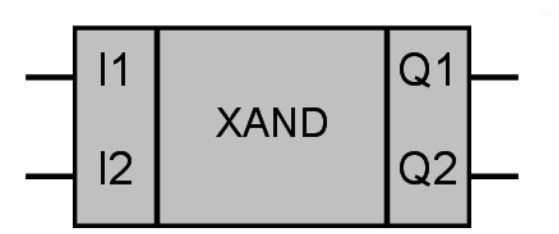

## Рисунок 1 – Условное обозначение

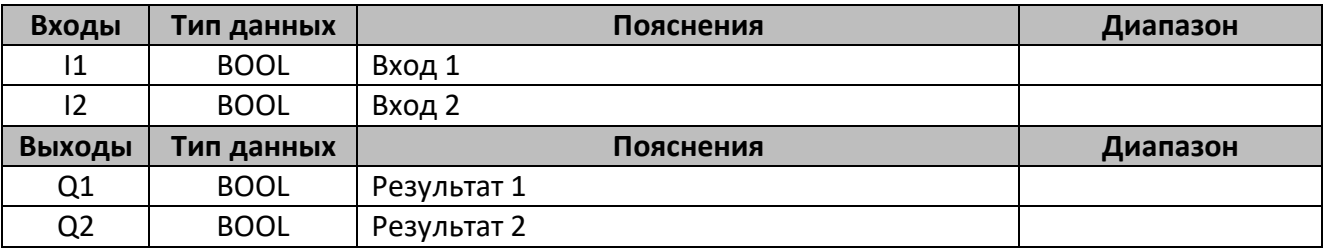

## **Описание работы макроса**

Выход макроса Q1 равен входу I1 если вход I2 = 0, выход Q2 имеет аналогичную зависимость. Таким образом, одновременное поступление двух сигналов (I1 и I2) блокирует их прохождение (Q1 и Q2 равны нулю), когда отсутствие второго сигнала разрешает прохождение первого.

## **Таблица истинности**

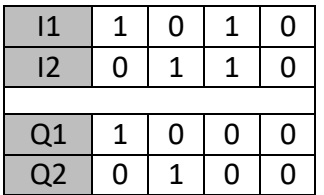

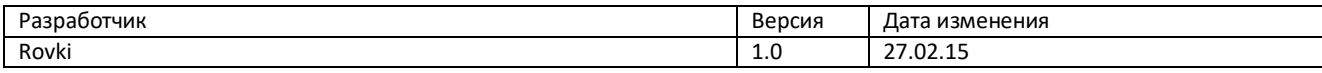